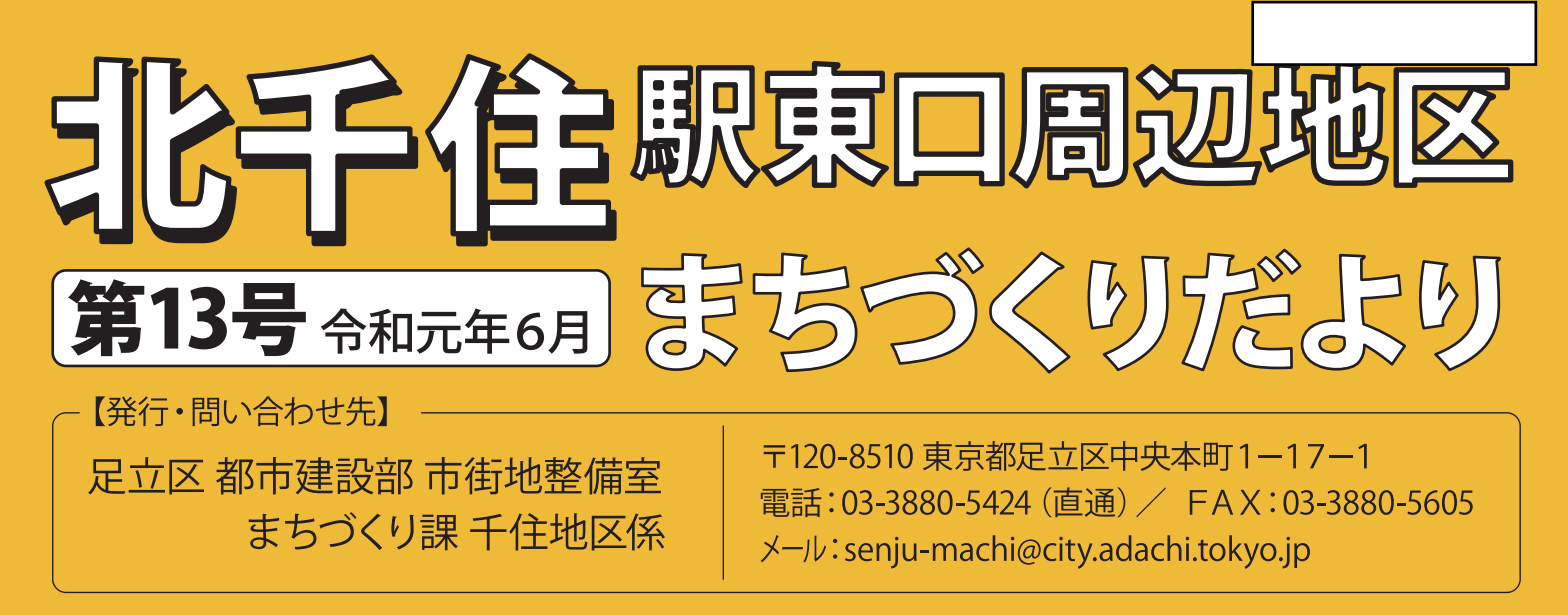

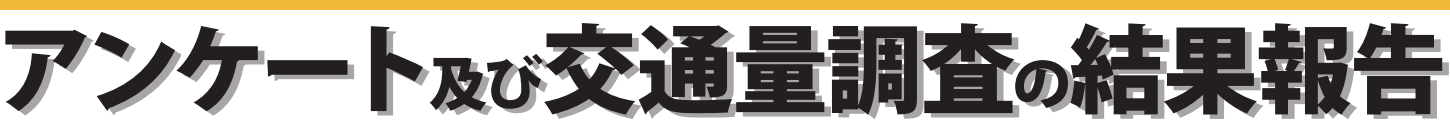

「北千住駅東口周辺地区まちづくり構想※」の見直しを進めるため、さまざまな調査・ 検討を行っています。

この度「区域内居住者アンケート」「区域外区内居住者アンケート」「北千住駅来街者 アンケート」「交通量調査」の4つの調査が終了しましたので、結果の概要をお知らせ します。 ※北千住駅東口周辺地区のまちづくりをどのように進めていくかという方針

調査対象地区 千住五可目 日ノ出町 荒丿 ッ出町 団地 足立学園 〔千寿〕<br>桜堤中 千住旭町 柳原二下目 東京電機 常東小

なお、調査結果の詳細につきましては、お電話 (03-3880-5424) または、メール (senju-machi@city.adachi.tokyo.jp) をいただければ、お送りいたします。 ホームページにも掲載しておりますので、是非ご覧ください。 (https://www.city.adachi.tokyo.jp/machizukuri/machikousou.html)

 $\overline{1}$ 

## 区域内居住者アンケート

#### 調査概要

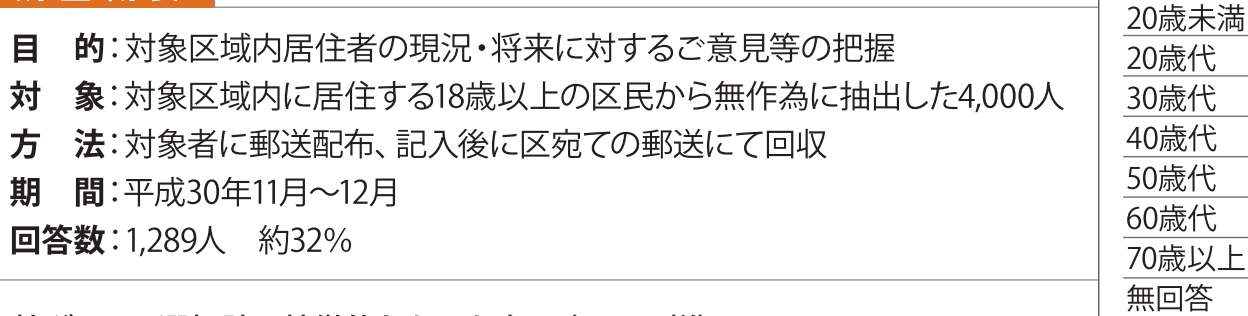

※棒グラフの選択肢は特徴的なものを表示 (以下同様)

### A. 住むことになった理由と居住年数について

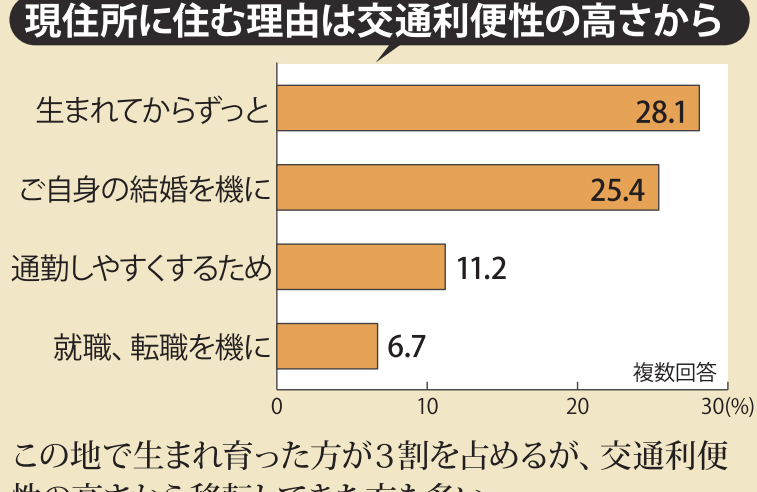

性の高さから移転してきた方も多い。

#### 居住年数は長期間の方が多い 無回答 2.6 -4年未満 60年以上 - $143$  $12.2$ 10年未満 14.4 60年未満 23.7  $44$ 20年未満 18.4 40年未満 単位:%

回答者の年齢

 $0.9\%$ 

6.9%

14.3%

18.5%

15.9%

19.4%

23.2%

 $0.9%$ 

居住年数は、20年以上が5割強と、長期間居 住者が多い。

### B.お住まいの住環境の評価と居住継続意向について

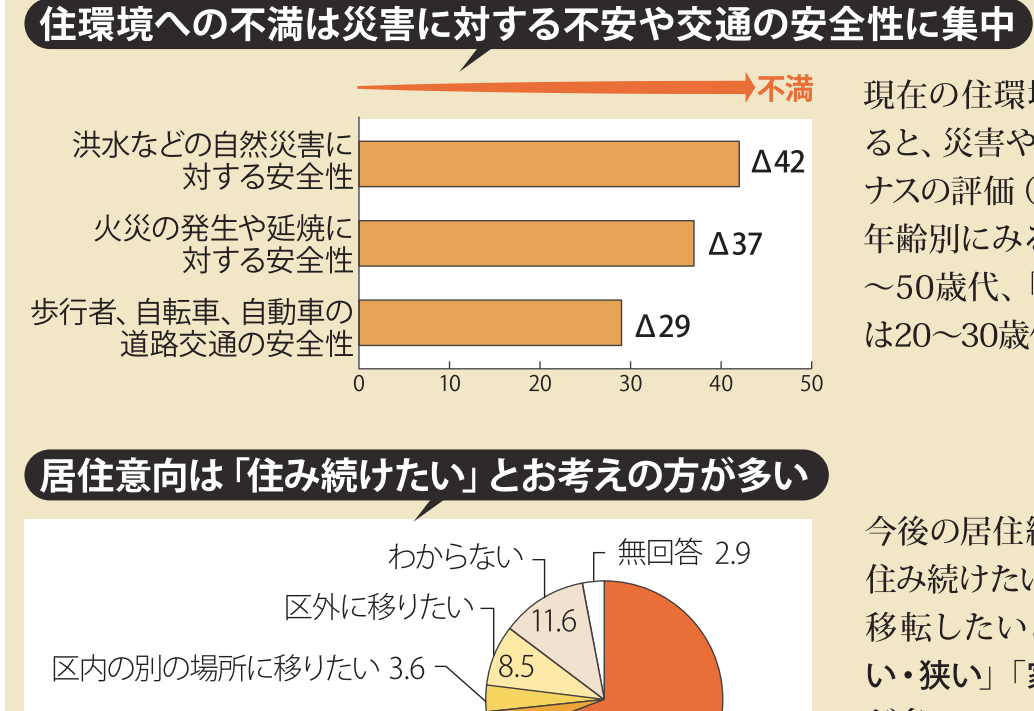

北千住駅東口周辺地区の 別の場所に移りたい 4.1

現在の住環境に関する満足度を指標化す ると、災害や交通の安全性に関しては、マイ ナスの評価 (Δ) となっている。 年齢別にみると「買い物のしやすさ」は30 ~50歳代、「子育てのための施設の整備」 は20~30歳代の満足度が低くなっている。

今後の居住継続に関しては、7割強の方が 住み続けたいと考えている。

移転したいとする方の理由は「住宅が古 い・狭い」「家賃が高い」「買い物に不便」 が多い。

単位:%

 $\overline{2}$ 

住み続けたい

69.3

区域内居住者アンケートの主要な結果は以下のとおりです。ご意向等を踏まえて、今後とも安全・安心・快適な居住 の場として、皆様の参加のもとまちづくりに取り組んでまいります。

### C. 将来の北千住駅東口周辺地区について

### **「公共施設や既存建築物の建替等に強く望まれているのは災害への対策や交通の安全性<sup>」</sup>**

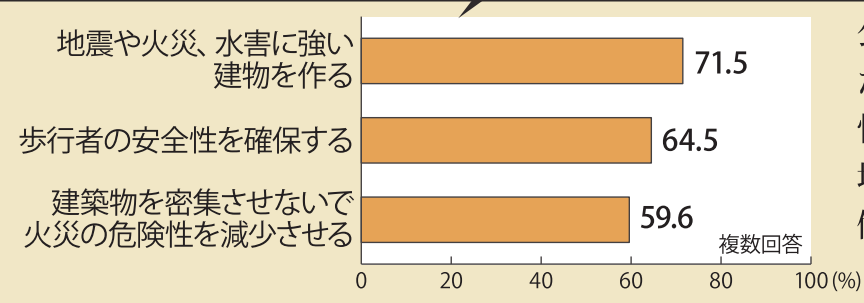

公共施設や既存建築物の建替等にあ たっては、災害への対策や交通の安全 性が強く望まれている。 地域別に見ると、「柳原二丁目」はこの

傾向が強い。

### 将来望まれるイメージは安全・利便・やさしさが中心

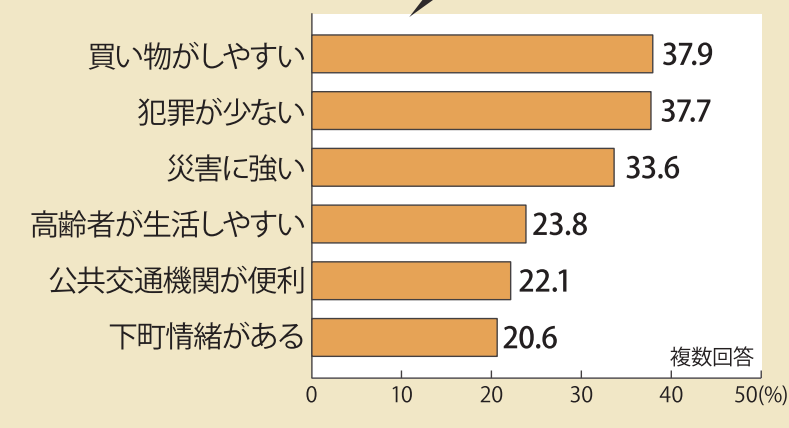

将来望まれる北千住駅東口周辺地区の イメージは、「安全なまち」「利便性の高 いまち」「高齢者にやさしいまち」「下町 らしさのあるまち」となっている。 年齢別に見ると「買い物がしやすい」は 20歳代、「高齢者が生活しやすい」は70 歳以上、「下町情緒がある」は20歳代で それぞれ割合が高い。

### 今後取り組んでほしいことは日常生活における安全性や利便性の向上

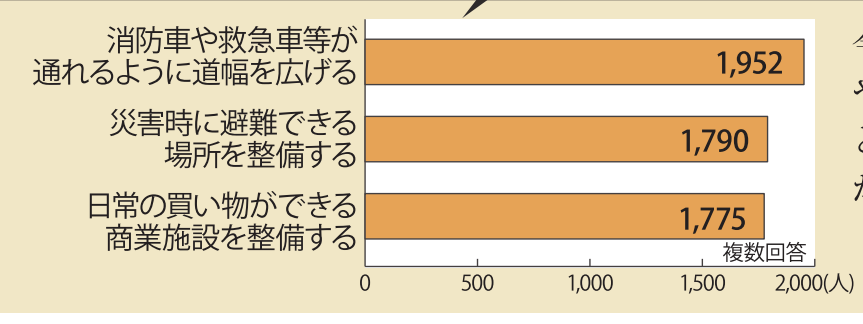

今後取り組んでほしいことは、緊急時 や災害時の対策、商業施設の整備な ど、日常生活の安全性確保や、利便性 が望まれている。

### D. まちづくりへの参加について

### 【まちづくりへの参加意向と関心は高い

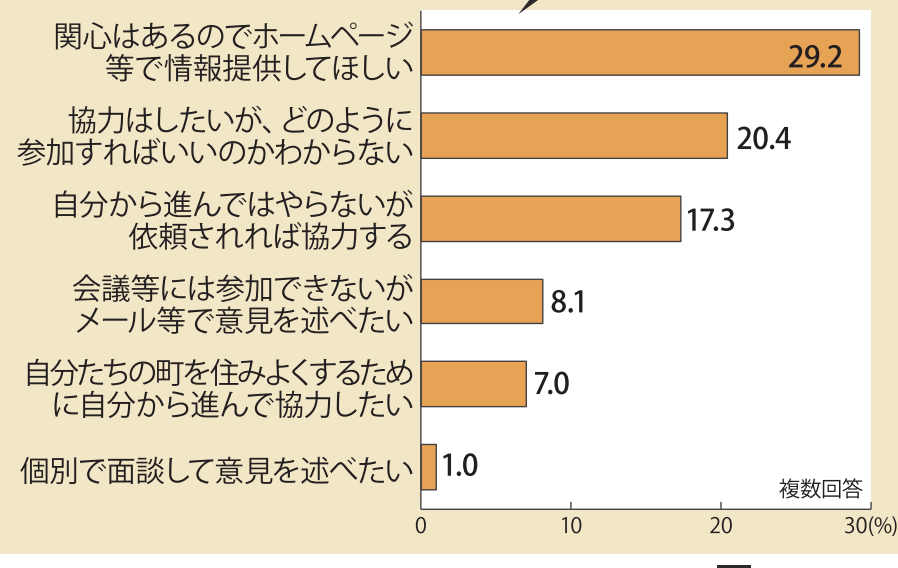

まちづくりに対しては、「何らかの形で 参加したい」と考える方が多い。また、 情報提供を望む声も多い。

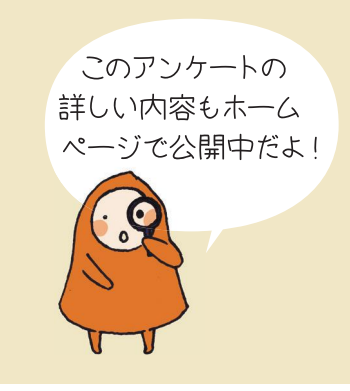

 $\overline{3}$ 

## 2. 区域外区内居住者アンケート

#### 調査概要

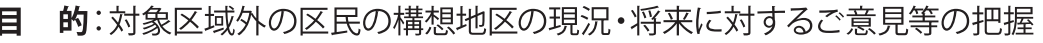

- 対 象:対象区域外に居住する18歳以上の区民から無作為に抽出した2,000人
- 方 法:対象者に郵送配布、記入後に区宛ての郵送にて回収
- 間:平成30年11月~12月 期
- 回答数:601人 約30%

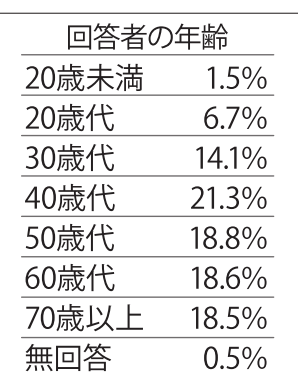

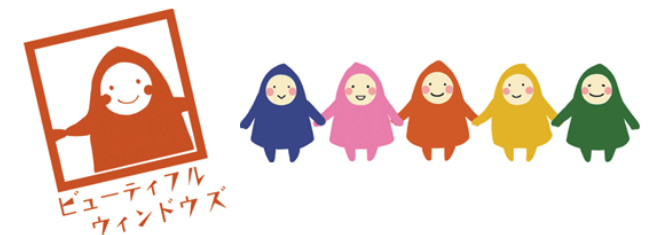

※棒グラフの選択肢は特徴的なものを表示(以下同様)

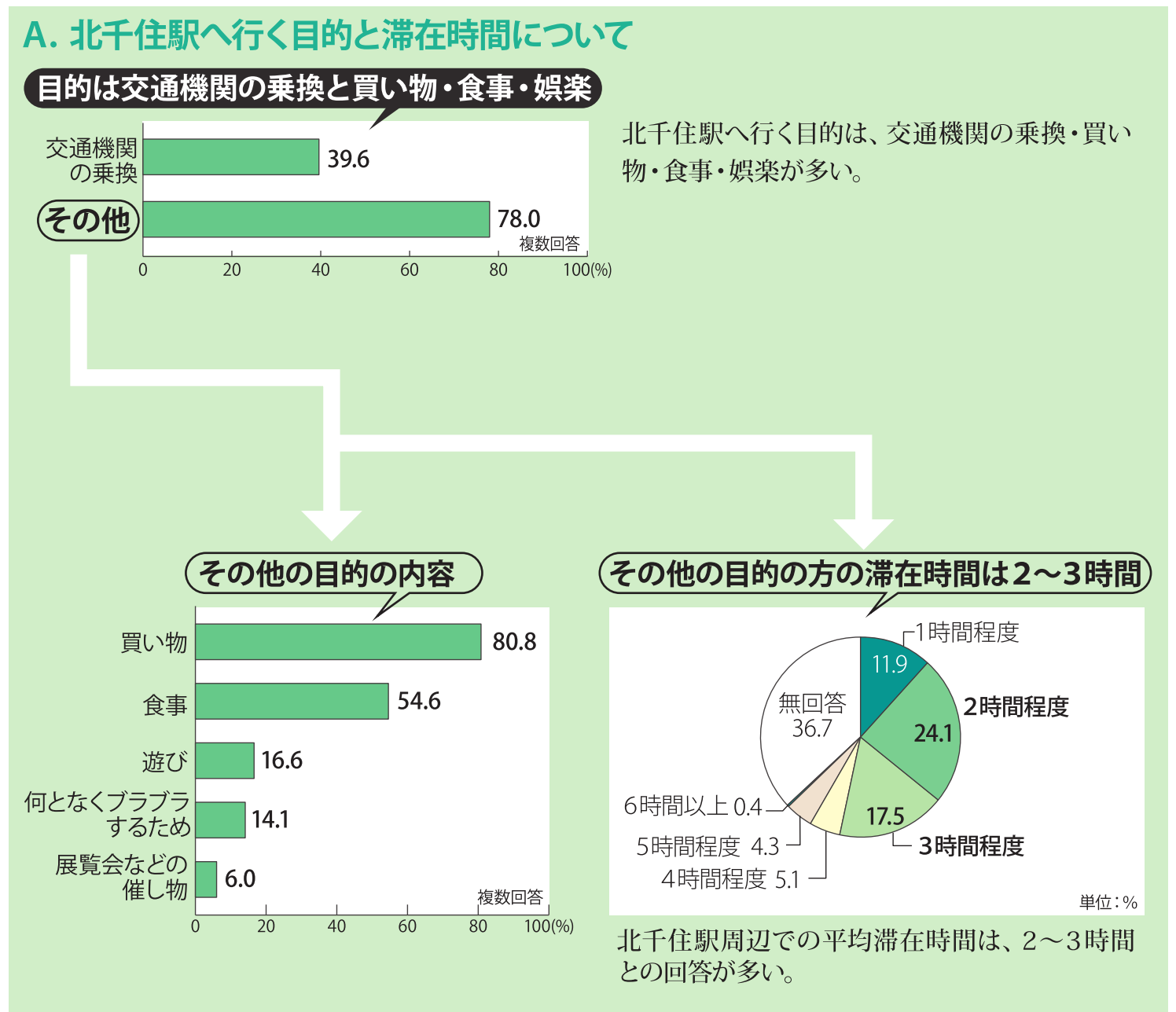

区域外区内居住者アンケートの主要な結果は以下のとおりです。これらのご意向等を踏まえて、区民の生活の中心として、 より賑わいと利便性が高い地域としていくため必要な機能育成と利用しやすい環境整備が必要だと考えています。

## B. 北千住駅への来街頻度と目的地について

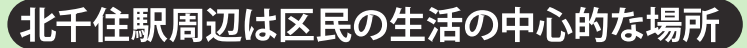

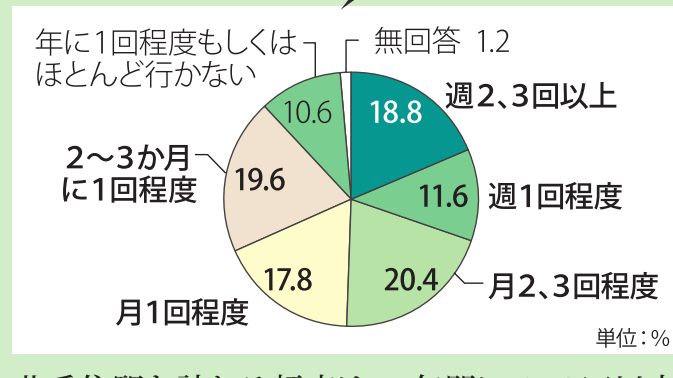

北千住駅を訪れる頻度は、1年間に5、6回以上 の方が9割弱を占める。

### 「 北千住駅東口を訪れる方は3割強

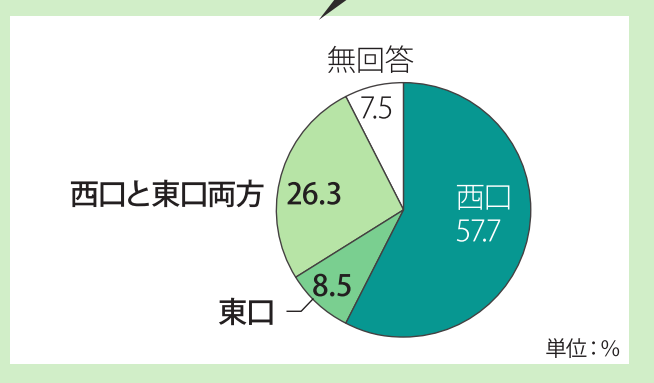

駅出口別の目的地は、東口(「東口」と「西口と 東口両方」を合わせて)が3割強となっている。

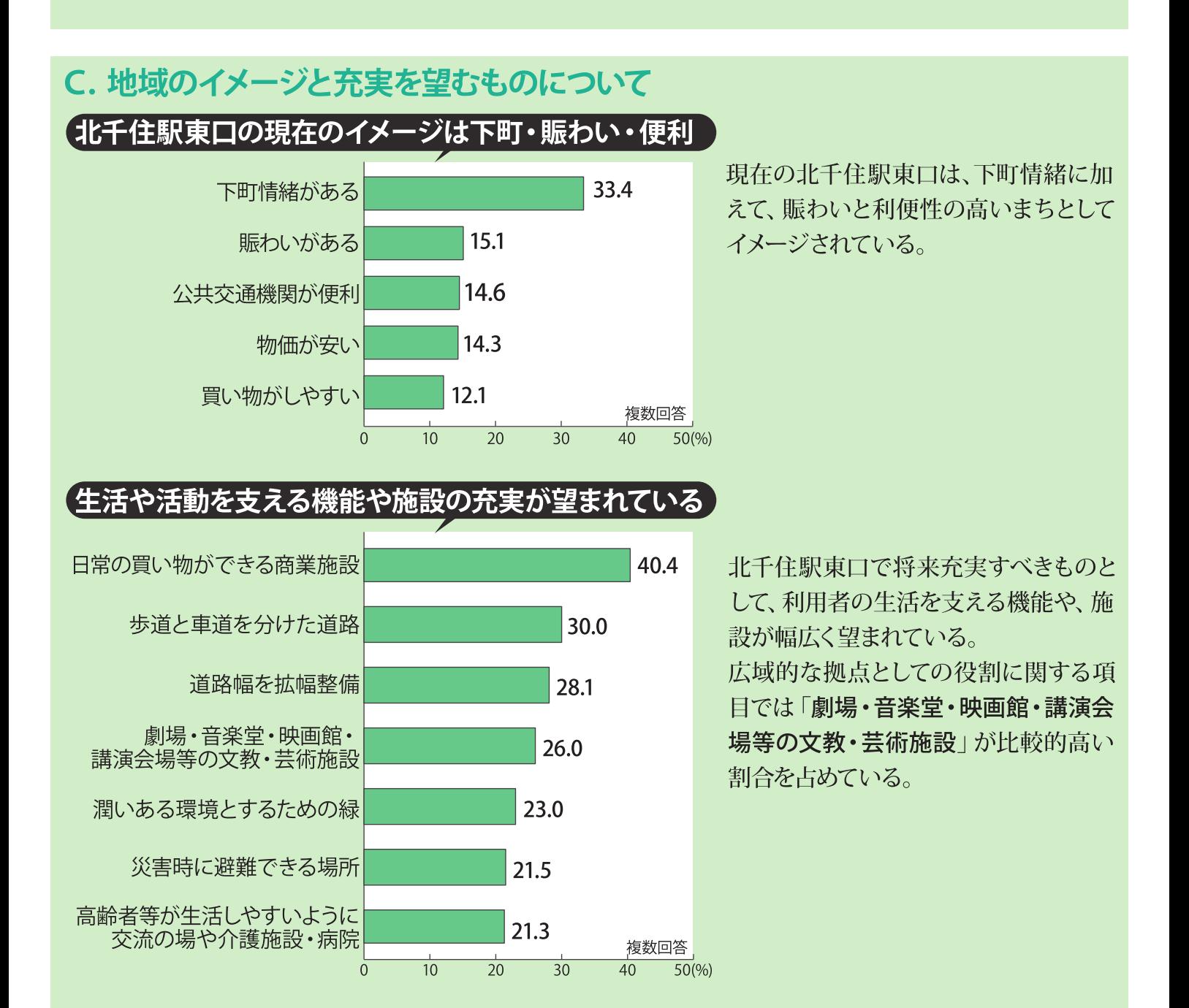

## 3. 北千住駅来街者アンケート

### 調査概要

- 的:北千住駅来街者の構想地区の現況・将来に対するご意見等の把握 目
- 象:北千住駅2階中央改札口のスペースの通過者 쳐
- 法:対象者に直接調査協力を依頼、その場でアンケート用紙に記入後回収 方
- 間:平成30年12月14日 (金) 11:00~19:00/12月16日 (日) 11:00~18:00 期

76.5 複数回答

 $\frac{100}{96}$ 

 $\frac{1}{80}$ 

回答数:906人

通勤·通学

(その他)

や什事

 $\overline{0}$ 

※棒グラフの選択肢は特徴的なものを表示 (以下同様)

### A. 北千住駅へ来る方の住所と目的・滞在時間について

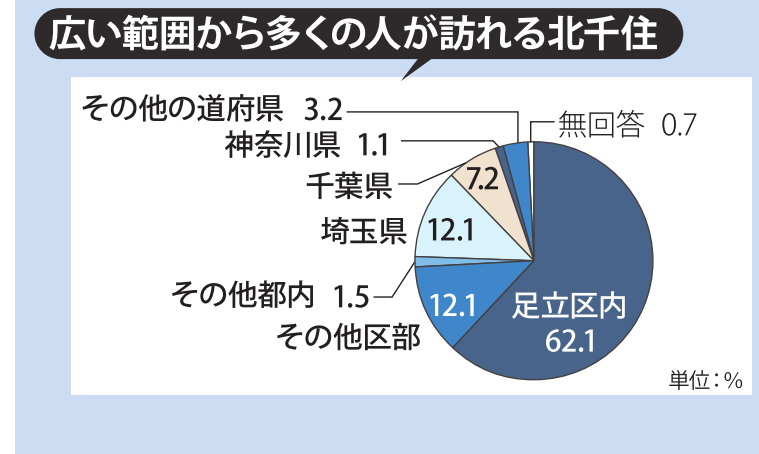

目的は通勤・通学や仕事、買い物・食事・娯楽

30.4

 $\frac{1}{40}$ 

 $\frac{1}{60}$ 

 $\frac{1}{20}$ 

北千住駅には、関東以外では高知県、京都府、大 阪府、新潟県など、広い範囲から訪れている。

北千住駅へ来た目的は、通勤・通学や仕事と買 い物・食事、娯楽とする方が多い。

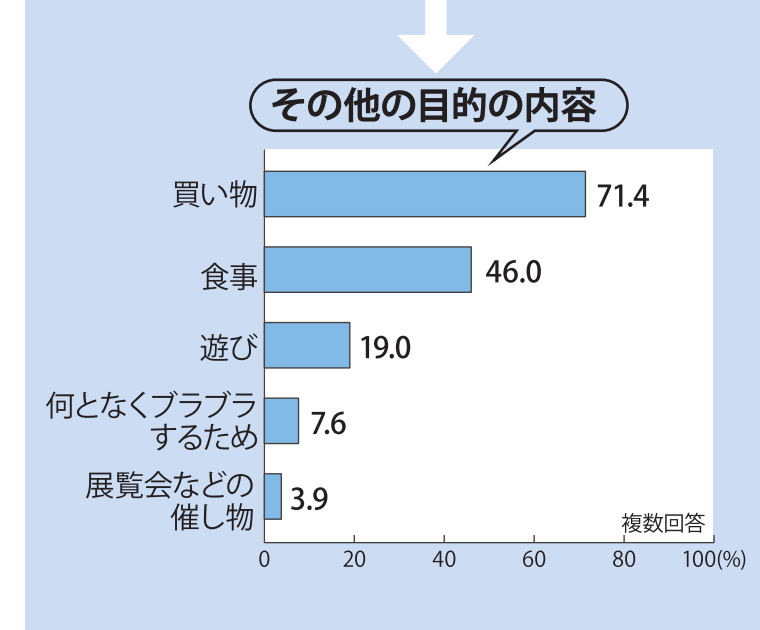

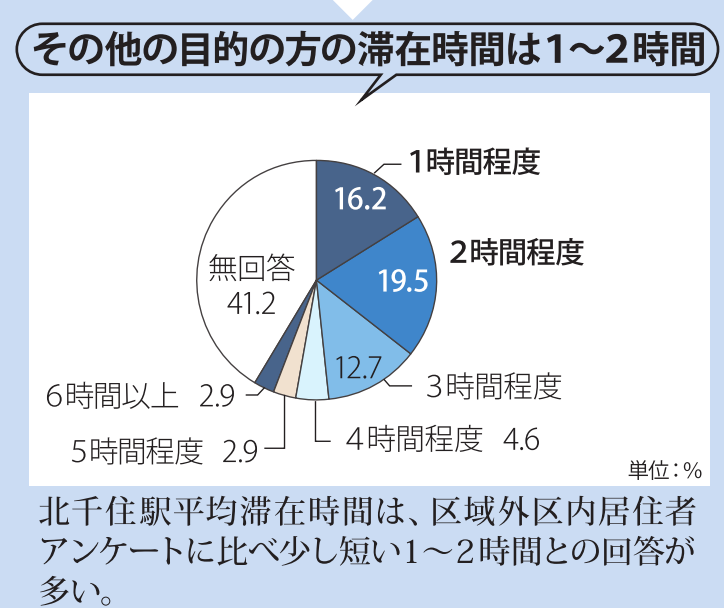

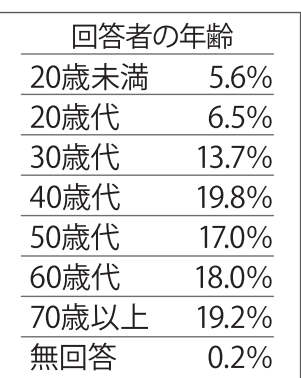

北千住駅来街者アンケートの主要な結果は以下のとおりです。これらのご意向等を踏まえて、区民の生活の中心のみ ならず広域の中心として、賑わいと利便性を高めるとともに利用しやすい環境整備が必要だと考えています。

### B. 北千住駅への来街頻度と目的地について

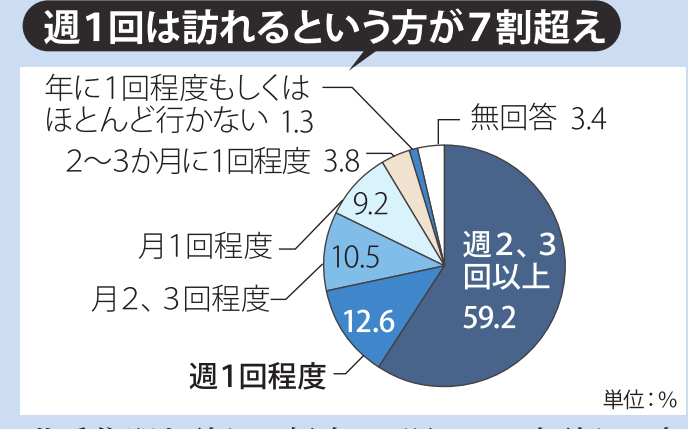

北千住駅を訪れる頻度は、週1回以上訪れる方 が7割強を占め、区域外区内居住者アンケートに 比べ高い。

### $\,$  北千住駅東口を訪れる方は5割弱 $\,$

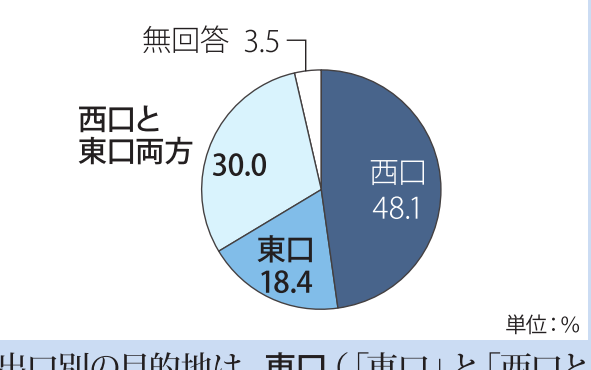

駅出口別の目的地は、東口(「東口」と「西口と 東口両方」を合わせて)が5割弱となっている。

### C. 地域のイメージと充実を望むものについて

### (北千住駅東口の現在のイメージは下町・便利・賑わい)

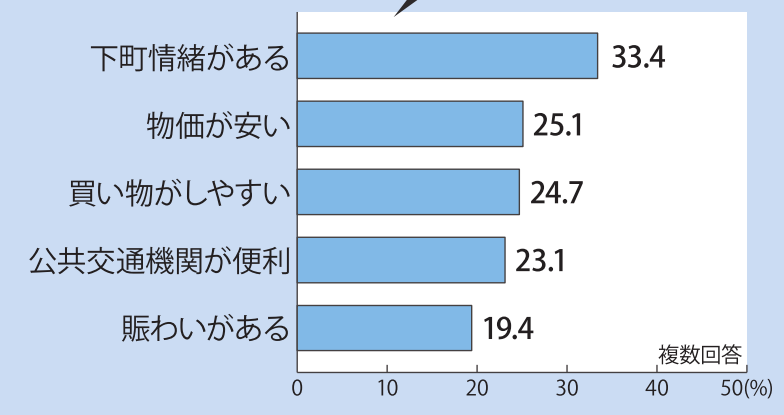

現在の北千住駅東口は、区域外区内 居住者アンケート同様、下町情緒に加 えて、賑わいと利便性の高いまちとして イメージされている。

### 生活や活動を支える機能や施設の充実が望まれている

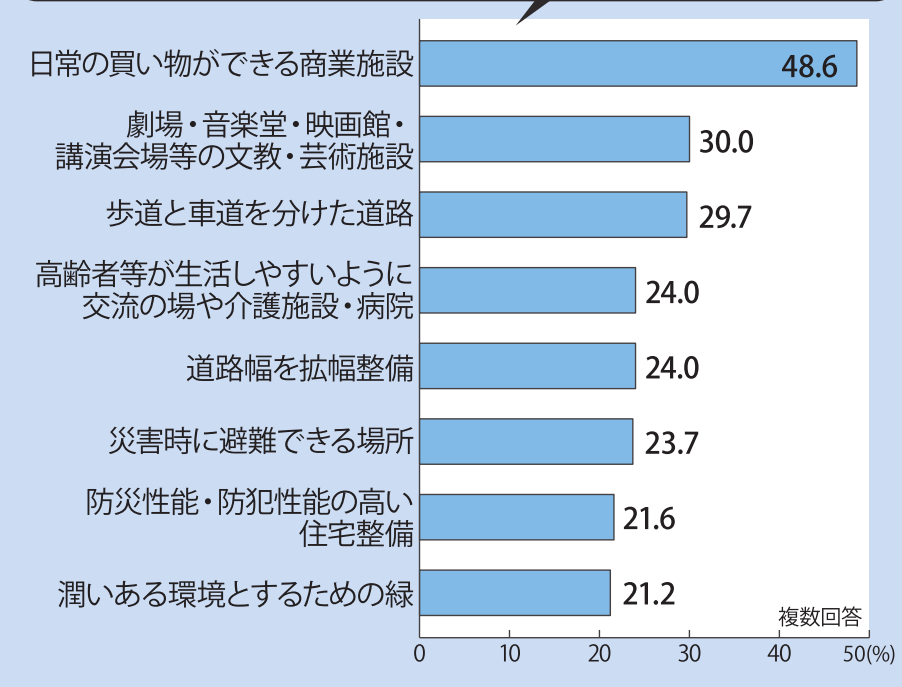

北千住駅東口で将来充実すべきもの は、区域外区内居住者アンケート同 様、利用者の生活や活動を支える機能 や施設が幅広く望まれている。 広域的な拠点としての役割に関する項 日では「劇場·音楽堂·映画館·講演会 場等の文教・芸術施設」が比較的高い 割合を占め、区域外区内居住者アン ケートと比べ若干高くなっている。

# 4. 交通量調査 (歩行者·自転車·自動車)

### 調査概要

- 的:北千住駅東口周辺の交通状況の把握 目
- 対 象:区域内及びその周辺の14地点
- 期 間:平成30年10月14日(日) · 10月16日(火)
- 時 間:7:00~22:00 [15時間調査]

※駅東口の階段・エスカレーターは4:30~1:30調査、その他の地点は7:00~22:00調査

わぁ! 北千住駅東口の

まちを訪れる人が 増えてるね!

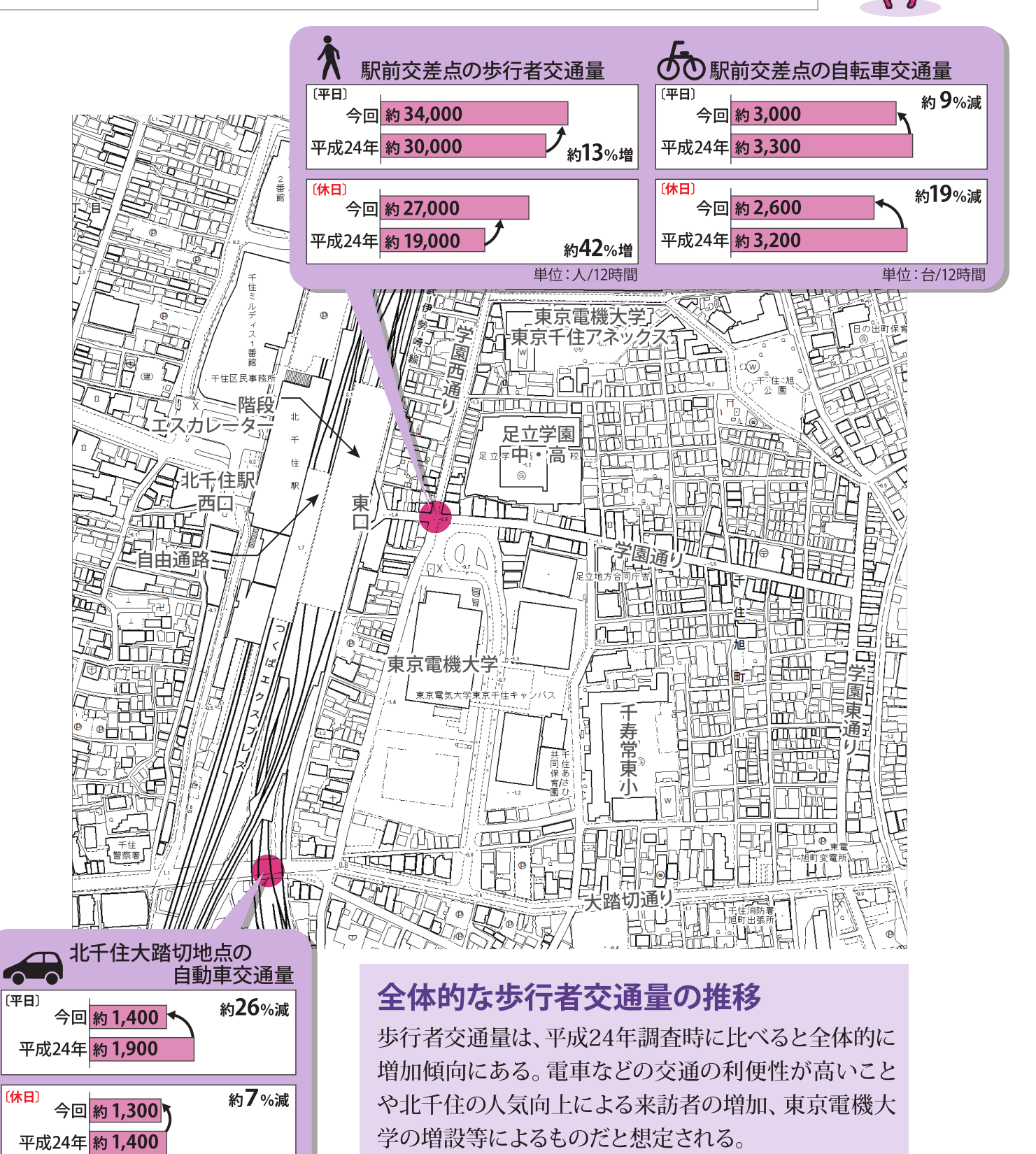

単位:台/12時間